# P\_S4FIN\_1909<sup>Q&As</sup>

SAP Certified Application Professional - Financials in SAP S/4HANA for SAP ERP Finance Experts (SAP S/4HANA 1909)

## Pass SAP P\_S4FIN\_1909 Exam with 100% Guarantee

Free Download Real Questions & Answers **PDF** and **VCE** file from:

https://www.leads4pass.com/p\_s4fin\_1909.html

100% Passing Guarantee 100% Money Back Assurance

Following Questions and Answers are all new published by SAP Official Exam Center

- Instant Download After Purchase
- 100% Money Back Guarantee
- 365 Days Free Update
- 800,000+ Satisfied Customers

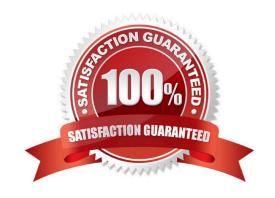

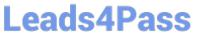

#### **QUESTION 1**

For which parameters can you define the minimum life to maintain documents in financial accounting for data aging? Note: There are 2 correct answers to this question.

- A. Ledger group
- B. Document number
- C. Account type
- D. Document type

Correct Answer: CD

#### **QUESTION 2**

Which reports are included with SAP S/4HANA, embedded analytics? There are 2 correct answer to this question.

- A. Multidimensional reports
- B. SAP Lumira reports
- C. SAP Analysis for Microsoft Office reports
- D. Analytical List Page reports

Correct Answer: AD

#### **QUESTION 3**

Which object do you enter in controlling transactions to update a specific valuation in the universal journal?

- A. Accounting principle
- B. Ledger group
- C. Valuation area
- D. Ledger

Correct Answer: B

#### **QUESTION 4**

You activate account-based CO-PA (Profitability Analysis) during migration. How is the system affected? There are 3 correct answers to this question.

A. Cost component split (COGS) can be configured in financial accounting

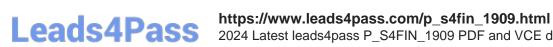

2024 Latest leads4pass P\_S4FIN\_1909 PDF and VCE dumps Download

- B. Cost-based CO-PA can still be used in parallel.
- C. Historical data will be enriched with characteristics by derivation
- D. Characteristics will be added to the universal journal.
- E. Value fields will be added to the universal journal.

Correct Answer: ABD

### **QUESTION 5**

What are some features of actual costing in SAP S/4HANA? There are 2 correct answer to this question.

- A. Reduced number of steps in the calculation cockpit
- B. Selection of activity prices of other CO-version in the standard run
- C. Simplified data structure with new table structure
- D. Possibility of post-closing in the alternative valuation run (AVR)

Correct Answer: AC

Latest P S4FIN 1909 **Dumps** 

P S4FIN 1909 PDF Dumps P S4FIN 1909 Practice

**Test**